# monofill.sty

—

# Alignment with Plain Text or Monospaced Characters<sup>∗</sup>

### Uwe Lück<sup>†</sup>

March 29, 2012

#### Abstract

monofill.sty addresses horizontal alignment with plain text as in the result of LATEX's *listfiles*, extending the [longnamefilelist](http://ctan.org/pkg/longnamefilelist) package. It may also be useful for alignment in typesetting monospaced characters as in figure tables, for simulating a typewriter, or for code listings.—The implementation also has "philosophical aspects," avoiding use of a counter register.

# Contents

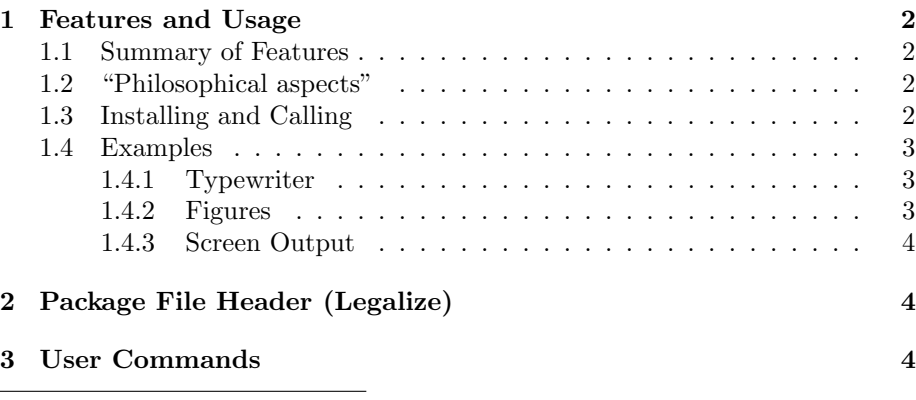

<sup>∗</sup>This document describes version v0.1a of monofill.sty as of 2012/03/29. †<http://contact-ednotes.sty.de.vu>

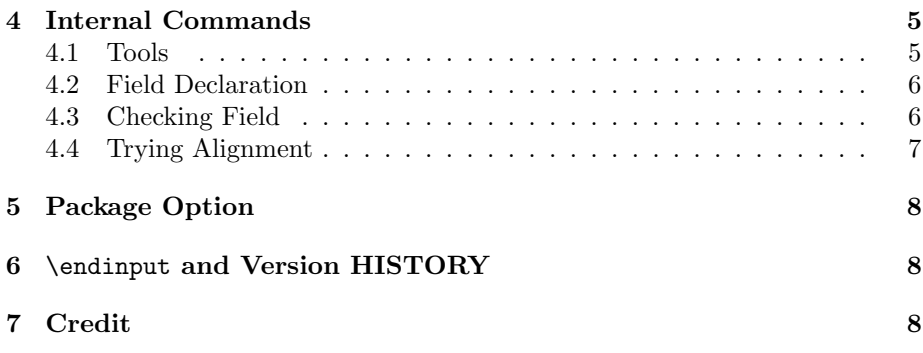

### <span id="page-1-0"></span>1 Features and Usage

### <span id="page-1-1"></span>1.1 Summary of Features

A command WFfieldtemplate sets the maximum width of a "field" using a template, with an optional argument for the "filler" token. Then \MFleftinfield and \MFrightinfield types given (one-line) text and adds "filler" tokens to the left or right, until the entire number of tokens es the number of characters in the associated template. So this is a kind of analogue to \settowidth{\mylength}{ $\langle \tanh(k) \rangle$ , \makebox[\mylength][l]{ $\langle \tanh(k) \rangle$ , and  $\mathcal{\mathcal{F}}[r]{\text}$  intended for plain text output, without typesetting. See Sec. [3](#page-3-2) for details.

### <span id="page-1-2"></span>1.2 "Philosophical aspects"

The package also has "philosophical" aspects: 1. Apart from the declaration of the width of a "field", everything is expandable (thinking of application with blog.sty of the [morehype](http://ctan.org/pkg/morehype) bundle) and thus is a kind of [functional programming.](http://en.wikipedia.org/wiki/functional programming) 2. Actually, no counter is used, and we seem to count without using the concept of "number." Rather, we (a) just generate a new list from a given one such that both have the same length and (b) compare the lengths of two lists—both (a) and (b) without *determining* the length (which would be a *number*) of any list.

### <span id="page-1-3"></span>1.3 Installing and Calling

The file monofill.sty is provided ready, installation only requires putting it some-where where T<sub>E</sub>X finds it (which may need updating the filename data base).<sup>[1](#page-1-4)</sup>

Below the  $\dota$  documentclass line(s) and above  $\begin{array}{c} \Delta \end{array}$ monofill.sty (as usually) by

\usepackage{monofill}

<span id="page-1-4"></span><sup>1</sup><http://www.tex.ac.uk/cgi-bin/texfaq2html?label=inst-wlcf>

### 1 FEATURES AND USAGE 3

For certain uses such as with [fileinfo](http://ctan.org/pkg/fileinfo), the package is better loaded by

\RequirePackage{monofill}

### <span id="page-2-0"></span>1.4 Examples

### <span id="page-2-1"></span>1.4.1 Typewriter

With both

```
\MFfieldtemplate[\MFspace]{tt}{leftright}
```
and

```
\MFfieldtemplate[\MFenspace]{tt}{leftright}
```
followed by

```
\begin{quotation}\tt\noindent
  !leftright!\\
  !\MFleftinfield{left}{tt}!\\
  !\MFrightinfield{right}{tt}!\\
  !\MFrightinfield{rightleft}{tt}!
\end{quotation}
```
I get

```
!leftright!
!left !
! right!
!rightleft!
```
### <span id="page-2-2"></span>1.4.2 Figures

Similarly, with \MFfieldtemplate[\MFenspace]{figs}{0000} and

```
\begin{quote}\noindent
  \MFrightinfield{1}{figs} is one,\\
  \MFrightinfield{10}{figs} is ten,\\
 \MFrightinfield{100}{figs} is hundred,\\
  \MFrightinfield{1000}{figs} is thousand.
\end{quote}
```
I get

1 is one, 10 is ten, 100 is hundred, 1000 is thousand.

### <span id="page-3-0"></span>1.4.3 Screen Output

Finally, try

```
\MFfieldtemplate{screen}{0000}
  \typeout{\MFrightinfield{1}{screen} is one,}
 \typeout{\MFrightinfield{10}{screen} is ten,}
 \typeout{\MFrightinfield{100}{screen} is hundred,}
  \typeout{\MFrightinfield{1000}{screen} is thousand.}
\typein{OK?}
```
It works, believe me.

# <span id="page-3-1"></span>2 Package File Header (Legalize)

```
1 \NeedsTeXFormat{LaTeX2e}[1994/12/01]
2 \ProvidesPackage{monofill}[2012/03/29 v0.1a monospace alignment (UL)]
3
4 %% Copyright (C) 2012 Uwe Lueck,
5 %% http://www.contact-ednotes.sty.de.vu
6 %% -- author-maintained in the sense of LPPL below --
7 %%
8 %% This file can be redistributed and/or modified under
9 %% the terms of the LaTeX Project Public License; either
10 %% version 1.3c of the License, or any later version.
11 %% The latest version of this license is in
12 %% http://www.latex-project.org/lppl.txt
13 %% We did our best to help you, but there is NO WARRANTY.
14 %%
15 %% Please report bugs, problems, and suggestions via
16 %%
17 %% http://www.contact-ednotes.sty.de.vu
```
### <span id="page-3-2"></span>3 User Commands

 $\overline{\MFFieldtemplate[\langle fill\text{-}element \rangle]{\{\langle field \rangle\}\{\langle template \rangle\}}}$ determines the width of fields with id  $\langle field \rangle$  to be the same as of  $\langle template \rangle$ :

18 \newcommand\*{\MFfieldtemplate}[3][\MFfillelement]{%

\@bg delimits the "background" or "filler list". The field id is stored at the end ahead.

19 \MF@make@bg#1#3\MF@store@field@bg\@bg{#2}}

\MF@make@bg is defined in Sec. [4.2.](#page-5-0)

 $\sqrt{\text{MFfillelement}}$  is the default for  $\text{fill-element}$ , defined to be (like) \space here:

```
20 \newcommand*{\MFfillelement}{} \let\MFfillelement\space
```
 $\langle fill\text{-}element \rangle$  must be a "single item" (that TFX converts into a single token, due to our comparison mechanism), so for using somewhat more complex  $\langle \textit{complex} \rangle$ than \space,

```
\renewcommand*{\MFfillelement}{\langle complex \rangle}
```
must be used instead of the optional argument.—It was very hard for me with typesetting, what finally worked were  $\overline{\M{Fspace}}$  and  $\overline{\M{Fspace}}$  as alternative optional arguments. It is fine for half-quad spaces such as characters with \tt figures with more Computer Modern fonts:

- 21 \newcommand\*{\MFspace}{\mbox{ }}
- 22 % \newcommand\*{\MFenspace}{\leavevmode\enspace}
- 23 \newcommand\*{\MFenspace}{\mbox{\enspace}}

### $\boxed{\setminus \texttt{MFleft}{} \texttt{infield}{} \{\langle \textit{text} \rangle\}{} \{\langle \textit{field} \rangle\} }$

returns  $\langle text \rangle$ , followed by  $\langle fill\text{-}elements \rangle$  to get as many elements (characters) as the  $\langle template \rangle$  associated with  $\langle field \rangle$ :

```
24 \newcommand*{\MFleftinfield}{\MF@check@field l}
```
 $\overline{\text{MFrightinfield}({\text{text}})}$  returns the  $\langle \text{fill-elements} \rangle$  before giving  $\langle \text{text}\rangle$ :

25 \newcommand\*{\MFrightinfield}{\MF@check@field r}

\MF@check@field is defined in Sec. [4.3.](#page-5-1)

### <span id="page-4-0"></span>4 Internal Commands

### <span id="page-4-1"></span>4.1 Tools

We test arguments  $\langle arg \rangle$  on emptiness by  $\langle \text{MF@if@empty} \{ \langle arg \rangle \} \{ \langle yes \rangle \} \{ \langle no \rangle \}$ :

```
26 \newcommand*{\MF@if@empty}[1]{%
27 \ifx\MF@store@field@bg#1\MF@store@field@bg
28 \expandafter\@firstoftwo
29 \else
30 \expandafter\@secondoftwo
31 \qquad \qquad \fi}
```
\MF@field stores the name space for filling jobs:

32 \newcommand\*{\MF@field}{MF@field:}

### <span id="page-5-0"></span>4.2 Field Declaration

 $\sqrt{MFQmakeQbg}$  essentially builds a list of as many filler elements as the template has characters, using a loop macro \MF@make@bg. The current list of filler elements is delimited by  $\log$ .

```
33 \def\MF@make@bg#1#2#3\MF@store@field@bg{%
34 \MF@if@empty{#3}%
```
First case: #2 is the last template element. We run \MF@store@field@bg with an additional filler element: $<sup>2</sup>$  $<sup>2</sup>$  $<sup>2</sup>$ </sup>

35 {\MF@store@field@bg#1}%

Second case: the filler list gets an additional element, and the loop repeats:

36 {\MF@make@bg#1#3\MF@store@field@bg#1}%

37 }

 $\NFE\$ store@field@bg $\backslash background \backslash \text{Wbg}$  essentially stores the filler list  $(\sqrt[n]{\textit{background}})$ , or more precisely ...

```
38 \def\MF@store@field@bg#1\@bg#2{%
```
Here is the only assignment when the macros run: a command

 $\MFCffield:\langle field\rangle{\{\textit{text}\}}$ 

is defined.[3](#page-5-3)

39 \@namedef{\MF@field#2}##1{% 40 \MF@reduce@bg##1\rest@t#1\rest@f{##1}{#2}}}

### <span id="page-5-1"></span>4.3 Checking Field

 $\text{WFGcheck}\left{\{align\}}{\text{det}}\right\}$  runs  $\text{WFGfield:}\left{\{rel\}}{\text{det}}$ from above, provided the latter has been defined (by \MFfieldtemplate). The  $\langle align \rangle$  command is appended.

```
41 \newcommand*{\MF@check@field}[3]{%
42 \@ifundefined{\MF@field#3}%
43 % {\PackageError{field "#3" not defined}%
44 % \{use \string\MFfield template}\}
```
With v0.1, I thought about errors and warnings properly only more below ...

```
45 {\MF@field@undeclared{#2}{#3}}%
46 {\csname\MF@field#3\endcsname{#2}#1}}
```
<span id="page-5-3"></span><span id="page-5-2"></span> $2$ Another run of \MF@make@bg fails ...

<sup>3</sup>This is the common, confusing way to describe such situations. Actually, the definition assigns a macro meaning to a "named token" whose name is "MF@field: $\langle field \rangle$ ". Typing  $\M{F@field}: \langle field \rangle$  won't work.

#### 4 INTERNAL COMMANDS 7

 $\text{NFFOf}$ ield@undeclared $\{\langle text \rangle\}$   $\{\langle field \rangle\}$  just outputs  $\langle text \rangle$ .

```
47 \newcommand*{\MF@field@undeclared}[2]{#1}
```
A proper message is problematic in pure expansion as on screen or in .log files. Package option **fake-undefined** (Sec. [5\)](#page-7-0) offers another "cheap" solution. (TODO)

### <span id="page-6-0"></span>4.4 Trying Alignment

 $\langle \texttt{WFCreduce}$  (r-text)\rest@t\\trest@f{\\text\}\{\field\}\align\}

is invoked by that  $\MF@field$ :  $\hbar d$  that  $\MF@store@field@bg$  defines as above. It takes away one element both from the (remaining)  $\langle text \rangle$  (delimited by **\rest@t**) and the filler list (delimited by **\rest@f**). The full  $\langle text \rangle$  has been stored ahead.

```
48 \def\MF@reduce@bg#1#2\rest@t#3#4\rest@f{%
49 \MF@if@empty{#2}%
50 {\MF@if@empty{#4}%
```
When we have removed the last elements of both lists at the same time, we just return  $\langle text \rangle$ :

#### 51 \@firstofthree

When we have removed the last element of  $\langle text \rangle$ , and there still is a filler element, we perform the alignment:

52  ${\NF@fine@align{#4}}\$ 53 {\MF@if@empty{#4}%

When we have removed the last filler element, and a  $\langle text \rangle$  element is still present, we return  $\langle text \rangle$ , maybe together with a warning:

#### 54 \MF@bad@align

When neither #1 nor #3 have been the last elements in their lists, we run \MF@reduce@bg on the remaining lists:

#### 55 {\MF@reduce@bg#2\rest@t#4\rest@f}}}

 $\overline{\text{Vefirst}{} \text{of three} \{ \langle \text{use} \rangle \} \{ \langle \text{skip} \rangle \} \} }$  may be known or not ...

#### 56 \long\def\@firstofthree#1#2#3{#1}

 $\overline{\Meftrightarrow{\text{MFGfineQalign}}{\langle \text{filler} \rangle}\{\langle \text{text}\rangle\} \{\langle \text{field} \rangle\} \langle \text{align}\rangle\}$ 

57 \newcommand\*{\MF@fine@align}[4]{\if r#4#1#2\else#2#1\fi}

### $\overline{\mathcal{M}F@bad@align{\mathcal{H}\text{}}{\mathcal{H}}\{\langle\mathit{field}\rangle\}\{\langle\mathit{align}\rangle\}}$

at present is similar to \@firstofthree. In a future package version, we may add some warning or so for cases where it is useful—while it is not useful to write *code* for warnings to screen and **.log** (the originally intended use of the package). We offer a "cheap" possibility of throwing some error by package option fake-undefined —see Sec. [5](#page-7-0)

### 5 PACKAGE OPTION 8

```
58 \newcommand*{\MF@bad@align}[3]{#1}
```
Actually, in v0.1  $\N$ F@check@field appends the  $\langle field \rangle$  argument hoping it could be used in a warning.

## <span id="page-7-0"></span>5 Package Option

With applications like **\listfiles**, it may be useful to get an "undefined" error where the name of the undefined command is a kind of "secret message"  $\ldots$ 

```
59 \DeclareOption{fake-undefined}{%
```
#1 is  $\langle text \rangle$  and will be output, #2 is  $\langle field \rangle$ , cf. above.

```
60 \def\MF@field@undeclared#1#2{#1\monofillFieldUndeclared}
61 \def\MF@bad@align#1#2#3{#1\monofillFieldTooSmall}}
62 \ProcessOptions
```
## <span id="page-7-1"></span>6 \endinput and Version HISTORY

```
63 \endinput
```
VERSION HISTORY

```
64 v0.1 2012/03/18 started
65 2012/03/19 completed
66 v0.1a 2012/03/29 doc.: \medbreak (fix); \strong
67
```
# <span id="page-7-2"></span>7 Credit

The package actually is motivated by good ideas of Martin Muench's about extending the [longnamefilelist](http://ctan.org/pkg/longnamefilelist) package.